Tchnij życie w Twoje strony internetowe!

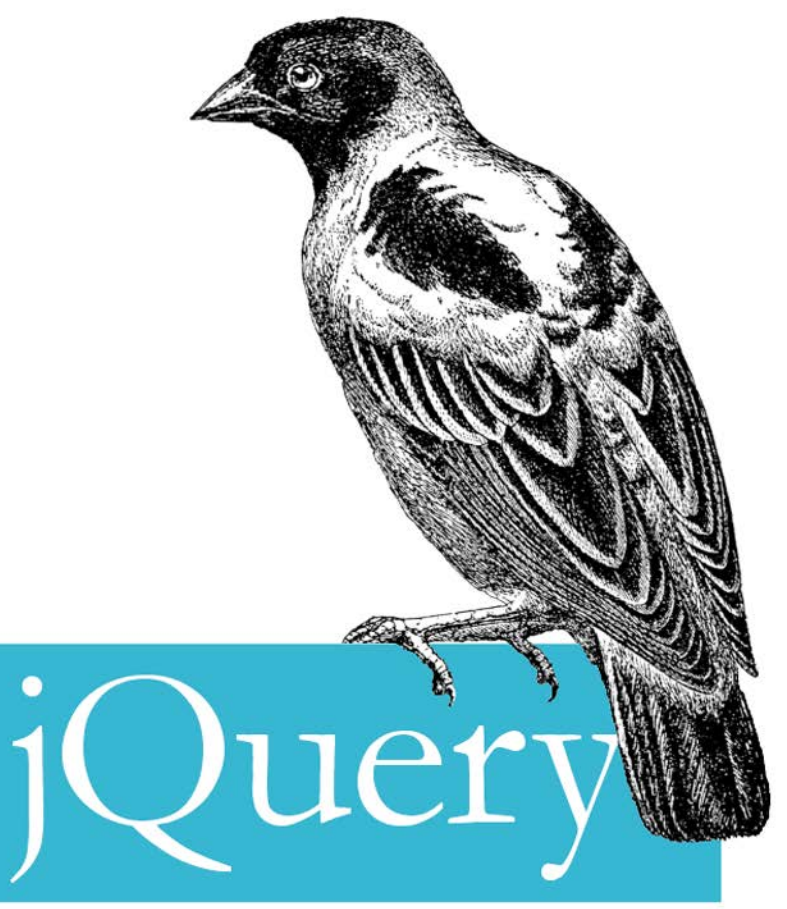

## Leksykon kieszonkowy

O'REILLY® David Flanagan HELION

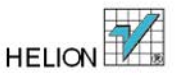

# helion. $p\not\!\!\!\downarrow$

## $\gg$  Idź do

- [Spis tre](#page-2-0)ści
- Przykł[adowy rozdzia](#page-5-0)ł
- [Skorowidz](#page-16-0)

## Katalog książek

- [Katalog online](http://helion.pl/katalog.htm)
- [Zamów drukowany](http://helion.pl/zamow_katalog.htm) katalog

## $\sqrt{\ }$  Twój koszyk

[• Dodaj do koszyka](http://helion.pl/add54976~jquelk)

## Cennik i informacje

- [Zamów informacje](http://helion.pl/page54976~emaile.cgi) o nowościach
- [Zamów cennik](http://helion.pl/page54976~cennik.htm)

## Czytelnia

[• Fragmenty ksi](http://helion.pl/online.htm)ążek online

## **X** Kontakt

Helion SA ul. Kościuszki 1c 44-100 Gliwice tel. 32 230 98 63 [e-mail: helion@helion.pl](mailto:helion@helion.pl) © Helion 1991–2011

# jQuery. Leksykon kieszonkowy

Autor: David Flanagan Tłumaczenie: Rafał Downarowicz ISBN: 978-83-246-3364-7 Tytuł oryginału[: jQuery Pocket Reference](http://www.amazon.com/exec/obidos/ASIN/1449397220/helion-20) Format: 115×170, stron: 160

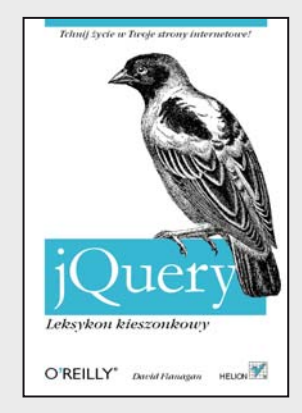

#### **Tchnij życie w Twoje strony internetowe!**

- Jak wycisnąć z JavaScriptu jeszcze więcej?
- Jak operować na polach formularza?
- Jak łatwiej wykorzystać możliwości technologii AJAX?

Historia języka JavaScript pełna jest zakrętów – okresów popularności oraz odrzucenia. W momentach zachwytu język ten był wręcz nadużywany, a gdy przychodziły gorsze dni, był przez użytkowników masowo blokowany. Jego prawdziwy potencjał został natomiast wykorzystany w technologii AJAX. Od tego dnia jego popularność nie maleje. Powstają liczne rozwiązania oparte o JavaScript. Wśród nich znajduje się – ostatnio najmodniejsza – biblioteka jQuery. Jej możliwości naprawdę robią wrażenie!

Biblioteka jQuery pozwala przy użyciu zwięzłej składni wyprawiać w przeglądarce niestworzone rzeczy! Zjawiskowe pokazy slajdów, okna dialogowe, efekty specjalne to tylko niektóre z atrakcji wizualnych dostarczanych przez jQuery. Narzędzie to pozwala na banalnie prostą manipulację wszystkimi elementami drzewa DOM, ich atrybutami oraz własnościami.

Dzięki tej książce zawsze będziesz miał pod ręką ściągę pozwalającą Ci błyskawicznie wykorzystać każdą funkcjonalność jQuery. Dowiesz się, jak rejestrować i obsługiwać zdarzenia, pobierać elementy, rozszerzać funkcjonalność za pomocą wtyczek oraz usprawnić korzystanie z technologii AJAX. Biblioteka jQuery to potężne narzędzie, dzięki któremu tchniesz życie w Twoje strony internetowe!

- Pobieranie elementów
- Określanie klas CSS
- Operowanie na wartościach formularzy
- Manipulowanie strukturą dokumentu
- Obsługa i generowanie zdarzeń
- Efekty animacji
- Obsługa technologii AJAX
- Metody wybierania
- Mechanizm wtyczek rozszerzanie możliwości jQuery

#### **Wykorzystaj potencjał języka JavaScript!**

## **Spis treści**

<span id="page-2-0"></span>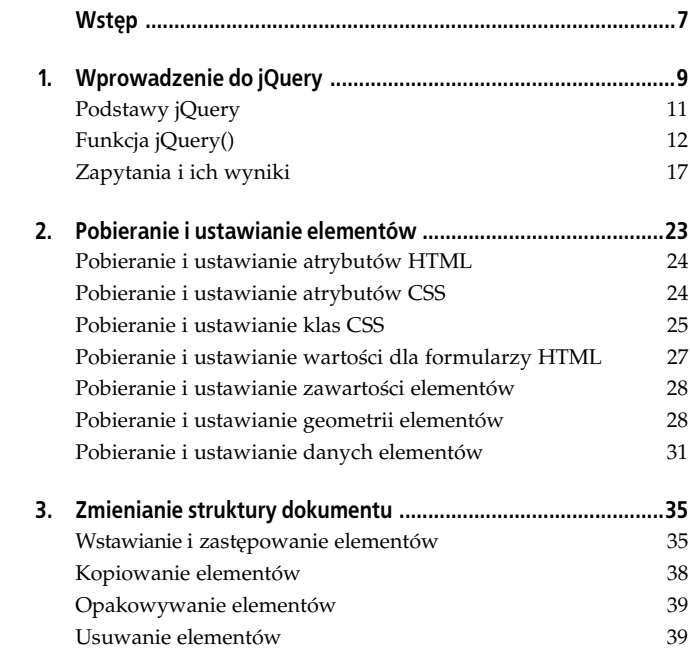

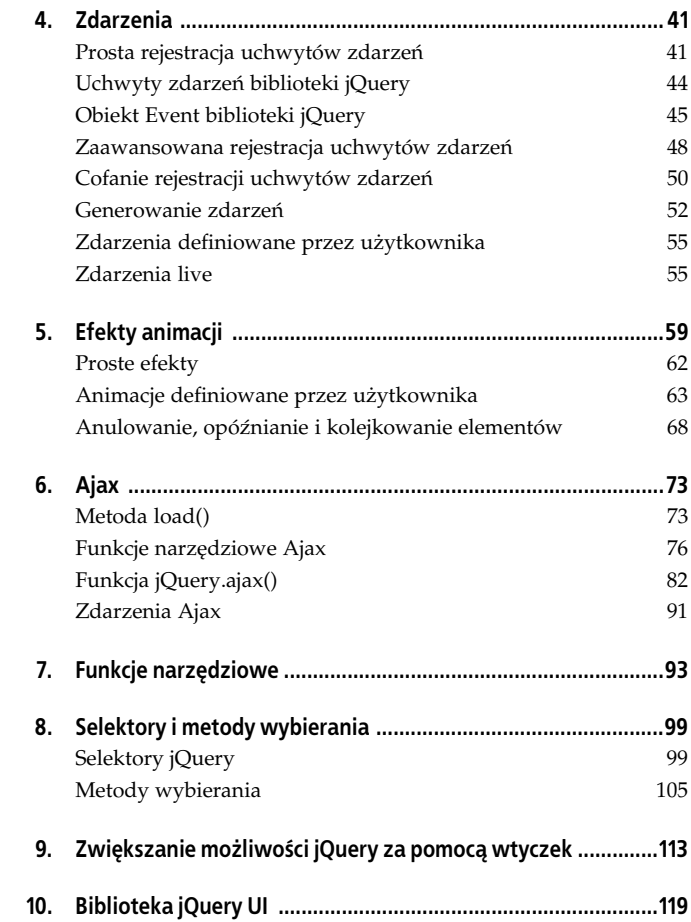

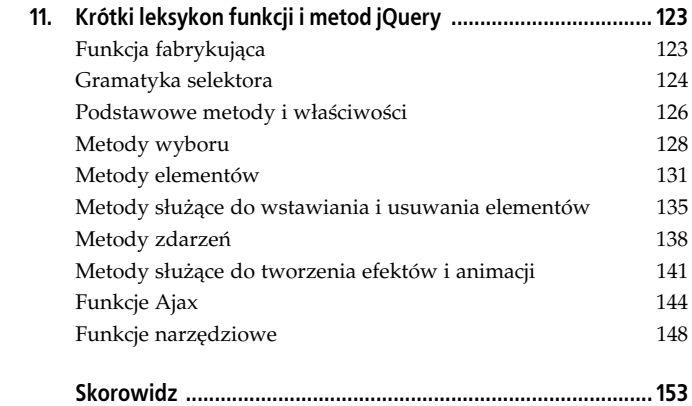

## <span id="page-5-0"></span>**Rozdział 2. Pobieranie i ustawianie elementów**

Do najprostszych operacji na obiektach biblioteki jQuery należy pobieranie i ustawianie wartości atrybutów HTML, stylów CSS, zawartości oraz geometrii elementów. Powalające na to metody mają kilka cech charakterystycznych:

- Jeden typ metody pełni rolę zarówno procedury pobierającej (funkcja get), jak i ustawiającej (funkcja set). Jeżeli przekażesz do metody nową wartość, zostanie ona ustawiona, a jeżeli nie — zwrócona zostanie aktualna.
- · Funkcja set ustawia wartości dla każdego elementu w obiekcie jQuery i zwraca ten obiekt, umożliwiając utworzenie łańcucha metod.
- Funkcja get wysyła zapytanie dotyczące tylko pierwszego elementu (jeżeli chcesz je rozszerzyć na wszystkie elementy, użyj metody map()) i zwraca pojedynczą wartość. Ponieważ funkcja get nie zwraca obiektu, na którym została wywołana, może pojawić się wyłącznie na końcu łańcucha metod.
- · W przypadku funkcji set argumentem może być obiekt. Definiuje on zestaw właściwości, które mają zostać ustawione.
- · W przypadku funkcji set argumentem może być funkcja pozwalająca na obliczenie wartości, które zostaną ustawione. Wartość this określa obiekt, dla którego wykonywane są obliczenia.

Pamiętaj o tych zastrzeżeniach, czytając dalszą część rozdziału. W każdej z jego sekcji została wyjaśniona ważna kategoria metod służących do pobierania i ustawiania elementów.

## **Pobieranie i ustawianie atrybutów HTML**

Metoda attr() służy do pobierania i ustawiania atrybutów HTML. Radzi sobie z niekompatybilnością przeglądarek i wyjątkami. Możesz w niej stosować nazwy atrybutów HTML lub ich ekwiwalentów w języku JavaScript (na przykład for lub htmlFor czy też class lub className). Funkcja removeAttr() służy do usuwania atrybutu dla wszystkich wybranych elementów. Oto kilka przykadów:

```
// Wy	lij zapytanie o atrybut action pierwszego formularza
$("form").attr("action");
// Ustaw atrybut src elementu z id "icon"
$("#icon").attr("src", "icon.gif");
// Ustaw cztery atrybuty naraz
$("#banner").attr({src:"banner.gif",
                       alt:"Advertisement",
                       width:720, height:64});
// Niech wszystkie cza aduj si w nowych oknach
$("a").attr("target", "_blank");
// Wyznacz atrybut docelowy tak, aby lokalne cza
// zaadoway si w biecym oknie, a cza spoza strony w nowym oknie
$("a").attr("target", function() {
      if (this.host == location.host) return "_self"
      else return "_blank";
});
// Można również przekazywać funkcje w taki sposób
$("a") . attr({target: function() {...}})// Niech wszystkie cza zaaduj si w tym oknie
$("a").removeAttr("target");
```
## **Pobieranie i ustawianie atrybutów CSS**

Metoda css() różni się od metody attr() tym, że pozwala na pracę ze stylami CSS elementu. Po wysłaniu zapytania o wartość stylu zwracany jest aktualny (lub wyliczony) styl elementu: zwrócona wartość może pochodzić z atrybutu style lub z arkusza stylów. Zauważ, że zapytania o style złożone (np. font czy margin) trzeba zastępować zapytaniami o indywidualne (np. font-weight, font-family, margin-top czy margin-left). Podczas ustawiania stylu metoda po prostu doda go do atrybutu style elementu. Możesz stosować nazwy stylów CSS z myślnikami (background-color) lub nazwy stylów o notacji *camel case* języka JavaScript (backgroundColor). W przypadku pobierania wartości stylu metoda css() zwraca wartości numeryczne pod postacią łańcucha znaków z członem określającym jednostki, zaś w przypadku ustawiania tych wartości metoda css() konwertuje liczby na łańcuchy znaków i w razie potrzeby dodaje człon px (piksele):

```
$("h1").css("font-weight"); // Pobierz styl font-weight dla pierwszego
                                  // znacznika <h1>
$("h1") . \ncss("fontWeight"); // <i>Camel case również dziala</i>$("h1").css("font"); // B
                                 // BŁĄD: zapytanie o styl złożony nie jest możliwe
$("h1").css("font-variant", // Ustaw styl wszystkich znaczników <h1>
               "smallcaps");
$("div.note") .css("border", // Można ustawić styl złożony "solid black 2px");
// Ustaw wiele stylów naraz
$("h1").css({ backgroundColor: "black",
                 textColor: "white",
                 fontVariant: "small-caps",
                 padding: "10px 2px 4px 20px",
                 border: "dotted black 4px" });
// Zwiksz rozmiar czcionki dla znaczników <h1> o 25%
$("h1").css("font-size", function(i,curval) {
                return Math.round(1.25*parseInt(curval));
               });
```
### **Pobieranie i ustawianie klas CSS**

Przypomnijmy, że wartość atrybutu class (właściwości className w JavaScript) interpretuje się jako oddzieloną odstępami listę nazw klasy CSS. Ponieważ częściej operuje się na poszczególnych jej elementach niż zastępuje jedną listę drugą, w bibliotece jQuery są zdefiniowane wygodne metody służące do pracy z atrybutem class.

Metoda addClass() dodaje, a removeClass() usuwa klasy z wybranych elementów; toggleClass() dodaje klasy do nieposiadających ich jeszcze, a usuwa z posiadających je już elementów, natomiast hasClass() sprawdza, czy element posiada określoną klase. Oto kilka przykładów:

```
// Dodaj klas CSS do wszystkich znaczników <h1>
$("h1").addClass("hilite");
// Dodaj dwie klasy do znaczników <p> po <h1>
$("h1,p").addClass("hilite firstpara");
// Przekaż funkcję, aby dodać wyliczoną klasę do każdego elementu.
$("section").addClass(function(n) {
    return "section" + n;
});
// Usu-
 klas z wszystkich znaczników <p>
$("p").removeClass("hilite");
// Można stosować wiele klas
$("p").removeClass("hilite firstpara");
// Usu-
 wyliczone klasy ze znaczników
$("section").removeClass(function(n) {
    return "section" + n;
});
// Usu-
 wszystkie klasy ze wszystkich znaczników <div>
$("div").removeClass();
// Ustaw klase CSS: dodaj klase, jeżeli
// jej nie ma, lub usuń, jeżeli jest
$("tr:odd").toggleClass("oddrow");
// Ustaw dwie klasy naraz
$("h1").toggleClass("big bold");
// Ustaw wyliczanie klasy lub klas
$("h1").toggleClass(function(n) {
    return "big bold h1-" + n;
});
$("h1").toggleClass("hilite", true); // Jak addClass
$("h1").toggleClass("hilite", false); // Jak removeClass
// Test na obecno	 klasy CSS: czy który	 znacznik <p> posiada t klas?
$("p").hasClass("firstpara")
// To samo wykonuje ten
$("#lead").is(".firstpara")
// Metoda is() jest bardziej elastyczna niż hasClass()
$("#lead").is(".firstpara.hilite")
```
Metoda hasClass() zwraca wartość true, jeżeli któryś z wybranych elementów posiada określoną klasę CSS, a wartość <code>false</code> — jeżeli nie. Zauważ, że jest ona mniej elastyczna niż klasy addClass(), removeClass() i toggleClass() oraz klasa is() (zobacz "Zapytania i ich wyniki" na stronie 17), która można stosować w podobnym celu.

Te metody jQuery różnią się od właściwości classList HTML5 tym, że działają we wszystkich przeglądarkach i że umożliwiają pracę na wielu elementach i tworzenie łańcucha metod.

## **Pobieranie i ustawianie wartości dla formularzy HTML**

Metoda val() służy do pobierania i ustawiania wartości atrybutu value dla elementów formularzy HTML, a także wykonywania podobnych operacji w odniesieniu do zaznaczeń pól wyboru, przycisków opcji i elementów <select>:

```
// Pobierz warto	 z pola tekstowego surname
$("#surname").val()
// Pobierz pojedyncz warto	 ze znacznika <select>
$("#usstate").val()
// Pobierz tablic warto	ci ze znacznika <select multiple>
$("select#extras").val()
// Pobierz warto	 val zaznaczonego przycisku radio
$("input:radio[name=ship]:checked").val()
// Ustaw warto	 pola tekstowego
$("#email").val("Błędny adres email")
// Zaznacz wszystkie pola wyboru z tymi nazwami czy warto	ciami
$("input:checkbox").val(["opt1", "opt2"])
// Przywró warto	 pocztkow wszystkim polom tekstowym
$("input:text").val(function() {
      return this.defaultValue;
})
```
## Pobieranie i ustawianie zawartości elementów

Metody text() i html() służa do pobierania i ustawiania (hiper)tekstowej zawartości elementu. Metoda text() wywołana bez argumentu zwraca tekstową zawartość wszystkich węzłów potomnych dla wszystkich wybranych elementów (nawet w przeglądarkach nieobsługujących właściwości textContent czy inner -Text).

Metoda <code>html()</code> w podobnym przypadku zwraca zawartość hipertekstowa tylko pierwszego z wybranych elementów. jQuery korzysta w tym celu z właściwości innerHTML: funkcja x.html() daje ten sam efekt co x[0].innerHTML.

Po przekazaniu łańcucha znaków do text() lub html() zastąpi on wszelką (hiper)tekstową zawartość elementu. Możesz też przekazać funkcje, która utworzy ten łańcuch za Ciebie:

```
var t = $("head title").text(); // Pobierz tytul dokumentu<br>var hdr = $("h1").html() // Pobierz hinertekst dla ni
                                                   var hdr = $("h1").html() // Pobierz hipertekst dla pierwszego
                                                    // znacznika <h1>
// Nadaj kademu nagówkowi numer sekcji
$("h1").text(function(n, current) {
      return "\sin^2 + (\ln 1) + \sin^2 + \ln 1});
```
## **Pobieranie i ustawianie geometrii elementów**

Czasem trudności może sprawić właściwe określenie rozmiaru i położenia elementu zwłaszcza w przegladarkach nieobsługujących getBoundingClientRect(). Metody jQuery pozwalają rozwiązać ten problem. Zauważ, że wszystkie opisane tu metody mogą być stosowane do ustawiania wartości, a tylko niektóre do ich pobierania.

Metoda offset() służy do pobierania położenia elementu i ustawiania jego współrzędnych. Najpierw oblicza względne położenie elementu w dokumencie, a nastepnie zwraca je pod postacia

obiektu o właściwościach left i top, przechowującego współrzędne X i Y. Przekazując obiekt zawierający właściwości 1eft i top do tej metody, możesz ustawić położenie obiektu poprzez ustawienie atrybutu CSS:

```
var elt = $( "#sprite"); // Element, który ma zostać przemieszczony
var pos = elt.offset(); // Pobierz jego aktualne polożenie
pos.top += 100;<br>elt.offset(pos); //Ustaw nowe polożenie
                            // Zmień współrzedną
elt.offset(pos);
// Przemie	 wszystkie znaczniki <h1> w prawo na odlego	
// zalen od ich pooenia w dokumencie
$("h1").offset(function(index,curpos) {
      return {
          left: curpos.left + 25*index,
          top: curpos.top
      };
});
```
Metoda position() różni się od metody offset() tym, że służy tylko do pobierania i że zwraca położenie elementów względem ich rodziców (określonych dla każdego elementu w drzewie DOM za pośrednictwem właściwości offsetParent). Umiejscowione elementy pełnią zawsze rolę rodziców względem swoich potomków. Chociaż w niektórych przeglądarkach funkcję tę mogą pełnić inne elementy, takie jak komórki tabeli, jQuery nie uznaje ich za rodziców. Metoda offsetParent() dokonuje mapowania każdego elementu obiektu na najbliższy umiejscowiony element potomny lub na element <br/> <br/>body>. Zwróć uwagę na niefortunne nazewnictwo dla tych metod: metoda offset() zwraca absolutne położenie obiektu, a metoda position() zwraca offset elementu w stosunku do jego offsetParent().

Istnieją trzy funkcje get służące do pobierania szerokości elementu i trzy do pobierania jego wysokości. Metoda width zwraca podstawową szerokość, a metoda height podstawową wysokość bez odstępu wewnętrznego (padding), ramek czy marginesów. Natomiast metody innerWidth(), innerHeight(), outerWidth() i outerHeight() zwracają sumę podstawowej szerokości (wysokości) i szerokości (wysokości) odstępu wewnętrznego elementu,

a dwie ostatnie sumują poprzednie wartości z wymiarami ramki. Dodając do którejkolwiek z tych metod wartość true, można dzięki nim zmieniać także rozmiar marginesów. Oto przykładowe zastosowanie tych metod:

```
var body = $("body");
// Cztery róne szeroko	ci zalenie od zawartych danych
var contentWidth = body.width();
var paddingWidth = body.innerWidth();
var borderWidth = body.outerWidth();
var marginWidth = body.outerWidth(true);
// Sumy l i r odstpu wewntrznego, ramek i marginesów
var padding = paddingWidth-contentWidth;
var borders = borderWidth-paddingWidth;
var margins = marginWidth-borderWidth;
```
Metody width() i height() posiadają cechy, których nie mają inne metody omawiane w tej sekcji. Po pierwsze jeżeli pierwszym elementem obiektu jQuery jest obiekt Window czy Document, zostanie zwrócony rozmiar okna roboczego lub peny rozmiar dokumentu. Inne metody nie pozwalają na pracę na oknach ani na dokumentach.

Poza tym metody width() i height() służą zarówno do pobierania, jak i ustawiania wartości elementów. Jeżeli przekażesz do jednej z nich wartość, zostanie ona ustawiona dla każdego elementu w obiekcie jQuery. (Nie można w ten sposób ustawić szerokości ani wysokości obiektów Window i Document). Jeżeli przekażesz liczbę, zostanie zinterpretowana jako wymiar wyrażony w liczbie pikseli, a jeśli przekażesz łańcuch znaków, zostanie wykorzystany jako wartość atrybutu CSS width lub height, która będzie mogła pełnić rolę dowolnej jednostki CSS. Można także, jak dla każdej funkcji set, przekazać im funkcję, która będzie wywoływana w celu obliczania szerokości i wysokości.

Funkcja get metod width() i height() zwraca wymiary bez odstępu wewnętrznego (*padding*), ramek i marginesów, zaś ich funkcja set ustawia atrybuty width i height w CSS. Domyślnie metody te ustawiają również wymiary kontenera zawierającego

obiekt. Jednak jeżeli atrybut CSS box-sizing elementu ma wartość border-sizing, metody width() i height() uwzględnią przy podawaniu wymiarów odstep wewnetrzny i ramke. Mimo że dla elementu e, który używa modelu content-box wywołanie \$(e).width(x).width() spowoduje zwrócenie wartości *x,* nie jest to zjawisko powszechne dla wszystkich elementów korzystających z tego modelu.

Ostatnią parą metod służących do określania geometrii jest para scrollTop() i scrollLeft(), która służy do pobrania położenia paska przesuwania dla wszystkich elementów. Metody te można wykorzystywać zarówno przy pracy z obiektem Window, jak i z elementami dokumentu oraz obiektem Document. W tym ostatnim przypadku można ustawić lub pobrać położenie pasków przesuwania dla okna, w którym znajduje się dany dokument.

Korzystając z metody scrollTop() w połączeniu z metodą height(), możesz zdefiniować metode służaca do przewijania okna w górę lub w dół o wybraną przez Ciebie liczbę stron:

```
// Przewi-
 okno o n stron
// n może mieć postać ułamka lub liczby ujemnej
function page(n) {
      // Opakuj okno w obiekcie jQuery
     var w = \frac{1}{2}(w \infty);
      // Pobierz rozmiar strony
      var pagesize = w.height();
      // Pobierz aktualne pooenie
     var current = w.\text{scroll} Top():
 // Przewi-
 o n stron w dó
     w.scrollTop(current + n*pagesize);
}
```
## **Pobieranie i ustawianie danych elementów**

Metoda data() (z funkcją get i set) pobiera i ustawia dane związane z każdym elementem dokumentu lub z obiektem Document czy Window. Dzięki wywoływaniu mechanizmów kolejkowania pozwala na rejestrację procedury obsługi zdarzeń.

Aby powiązać dane z elementami w obiekcie jQuery, wywołaj metode data() jako metode set, przekazując jako argumenty nazwę i wartość. Możesz również przekazać pojedynczy obiekt do metody data(). Każda właściwość tego obiektu zostanie wówczas zinterpretowana jako para nazwa-wartość, którą można będzie powiązać z elementem lub elementami jQuery. Pamiętaj jednak, że po przekazaniu obiektu do metody data() właściwości obiektu zastąpią wszystkie dane wcześniej powiązane z tym elementem. Metoda data() nie wywołuje przekazywanych funkcji, lecz je przechowuje tak jak każdą inną wartość.

Metoda data() może być również wykorzystana jako funkcja get. Kiedy wywołasz ją bez argumentów, zwróci obiekt zawierający wszystkie pary nazwa-wartość powiązane z pierwszym elementem w obiekcie jQuery. Natomiast gdy zrobisz to samo z jednym argumentem o postaci łańcucha znaków, zwróci powiązaną z nim wartość dla pierwszego elementu.

Metoda removeData() służy do usuwania danych z elementu. (Ustawienie przy użyciu metody data() danej wartości na <code>null</code> lub undefined nie jest równoznaczne z usunięciem tej wartości). Przekazanie łańcucha znaków do metody removeData() spowoduje usunięcie wszystkich wartości powiązanych z tym łańcuchem dla tego elementu, a wywołanie tej metody bez argumentów da w wyniku usunięcie wszystkich danych powiązanych z tym elementem.

```
$("div").data("x", 1); // Ustaw dane
$("div.nodata").removeData("x"); // Usu-
 dane
var x = $('#mydiv').data("x"); // Pobierz dane
```
W bibliotece jQuery metody data() oraz removeData() mogą przyjąć formę funkcji. Możesz na przykład powiązać dane z pojedynczym elementem e, stosując metodę data() pod postacią funkcji lub metody:

\$(e).data(...) *// Forma metody* \$.data(e, ...) *// Forma funkcji*

W jQuery dane nie są przechowywane jako właściwości elementów. Zamiast tego do każdego elementu, z którym powiązane są dane, dodawana jest specjalna właściwość. Ponieważ w niektórych przeglądarkach nie można dodawać właściwości do elementów <applet>, <object> i <embed>, jQuery nie pozwala na powiązanie danych z tymi elementami.

## **Skorowidz**

<span id="page-16-0"></span>\${}, *Patrz* jQuery:funkcja jQuery

#### **A**

Ajax, 146 funkcja ajax, 82 funkcje zwrotne, 86 opcje, 83 kody statusu, 75, 146 load(), metoda, 73 adowanie danych, 73 pobieranie danych, 78, 80 pobieranie i wykonywanie kodu, 76 JavaScript, 76 JSON, 77 typy danych, 80, 146 zdarzenia, 91, 146 animacje, 143 anulowanie, 68 efekty, 62 pojawianie, 62 pokazywanie, 62 ukrywanie, 62 zanikanie, 62 zmiany nieliniowe, 67 zwijanie, 63 kolejkowanie, 68 obiekt opcji, 66 opóźnianie, 68

własne, 63 właściwości, 64 wprowadzenie, 59 wyłączenie, 60

#### **D**

DOM, 11, 29, 116 DOMContentLoaded, 15

#### **E**

ECMAScript 5 (ES5), 19, 93 efekty animacji, *Patrz* animacje elementy kopiowanie, 38 opakowanie, 39 usuwanie, 39 wstawianie, 35 zastępowanie, 35

#### **F**

formularze, 27 funkcja fabrykująca, 123 funkcje narzędziowe filtrowanie, 95 informacje o przegladarce, 93, 97 **ISON, 96** 

funkcje narzedziowe kopiowanie właściwości, 94 mapy, 96 obiekt, 95 proxy, 97 sprawdzanie zawartości, 93 tablice, 95 usuwanie odstępów, 98 wykonywanie JavaScript, 95 wyliczanie właściwości obiektu, 94

#### **I**

interfejs użytkownika, 119

#### **J**

JavaScript, pobieranie kodu, 76 wykonywanie, 95

#### jQuery

funkcja jQuery(), 12, 123 terminologia, 16 wprowadzenie, 9 zapytania, 17 jQuery UI, 119

#### **K**

klasy CSS, 25

#### **M**

manipulowanie strukturami dokumentu, *Patrz* elementy metody wyboru, 105, 128

metody, właściwości Ajax jQuery.ajax(), 82, 146 jQuery.ajaxSetup(), 147 jQuery.get(), 80, 147 jQuery.getJSON(), 77, 147 jQuery.getScript(), 76, 147 jQuery.param(), 148 jQuery.parseJSON(), 148 jQuery.post(), 80, 148 load(), 73, 148 serialize(), 149 animacje animate(), 63, 143 clearQueue(), 71, 143 delay(), 69, 143 dequeue(), 70, 143 easing(), 67 fadeIn(), 60, 62, 144 fadeOut(), 62, 144 fadeTo(), 62, 144 hide(), 62, 144 jQuery.fx.off, 60, 143 jQuery.fx.speeds, 59 queue(), 70, 145 show(), 62, 144 slideDown(), 63, 144 slideToggle(), 63, 144 slideUp(), 63, 144 stop(), 68, 145 toggle(), 62, 145 contex, 19, 57, 126 each(), 19, 126 elementu addClass(), 26, 131 after(), 36, 136 append(), 36, 136 appendTo(), 137 attr(), 24, 132

before(), 36, 137 clone(), 38, 137 css(), 24, 132 data(), 31, 132 detach(), 40, 137 empty(), 39, 137 filter(), 40 hasClass(), 26, 133 height(), 30, 133 html(), 28, 137 innerHeight(), 29, 133 innerHTML, 28 innerWidth(), 29, 133 insertAfter(), 138 insertBefore(), 138 offset(), 28, 133 offsetParent(), 29, 134 outerHeight(), 29, 134 outerWidth(), 29, 134 position(), 29, 134 prepend(), 36, 138 prependTo(), 138, 139 remove(), 39, 138 removeAttr(), 134 removeClass(), 27, 134 removeData(), 32, 135 replaceAll(), 138 replaceWidth(), 139 replaceWith(), 35 scrollLeft(), 31, 135 scrollTop(), 31, 135 text(), 28, 139 toggleClass(), 26, 27, 135 unwrap(), 40, 139 val(), 27, 135 width(), 30, 136 wrap(), 39, 40, 139 wrapAll(), 39, 40, 139 wrapInner(), 39

funkcje narzedziowe jQuery.boxModel, 149 jQuery.browser, 93, 149 jQuery.contains(), 93, 149 jQuery.data(), 149 jQuery.dequeue(), 150 jQuery.each(), 94, 150 jQuery.error(), 150 jQuery.extend(), 94, 150 jQuery.globalEval(), 150 jQuery.grep(), 95, 151 jQuery.inArray(), 95, 151 jQuery.isArray(), 95, 151 jQuery.isEmptyObject(), 95, 151 jQuery.isFunction(), 95, 151 jQuery.isPlainObject(), 96, 151 jQuery.isXMLDoc(), 151 jQuery.makeArray(), 96, 151 jQuery.map(), 96, 151 jQuery.merge(), 96, 152 jQuery.noConflict(), 152 jQuery.parseJSON(), 96 jQuery.proxy(), 97, 152 jQuery.queue(), 152 jQuery.removeData(), 152 jQuery.support, 97, 152 jQuery.trim(), 98, 152 get(), 127 index, 127 is(), 127 length, 18, 127 map(), 20, 127 size(), 18, 127 toArray(), 127 wyboru add(), 107, 128 andSelf (), 128

metody, właściwości wyboru andSelf(), 112 children(), 109, 128 closest(), 128 contents(), 109, 128 end(), 111, 128 eq(), 105, 129 filter(), 129 find(), 129 first(), 105, 129 has(), 107, 129 last(), 129 next(), 129 nextAfter(), 110 nextAll(), 129 nextUntil(), 110, 130 not(), 107, 130 offsetParent(), 130 parent(), 110, 130 parents(), 110 parentsUntil(), 130 pBarents(), 130 prev(), 130 prevAll(), 130 prevUntil(), 131 pushStack(), 111, 131 siblings(), 109, 131 slice(), 131 zdarzenia addEventListener(), 41, 50 attachEvent(), 41 attr(), 43 bind(), 48, 140 click(), 41 delegate(), 56, 140 die(), 141 error(), 42

event-type(), 140 focus(), 54 hover(), 43, 141 live(), 57 mouseenter(), 43 mouseleave(), 43 one(), 50, 141 preventDefault(), 44 ready(), 141 resize(), 42 stopPropagation(), 44 submit(), 53 toggle(), 43, 142 trigger(), 44, 53, 142 triggerHandler(), 142 unbind(), 50, 142 undelegate(), 56, 142 unload(), 42

#### **P**

pobieranie i ustawianie elementów, 23 CSS atrybuty, 24 klasy, 25 dane, 31 formularze, 27 geometria, 28 HTML, 24 zawartość hipertekstowa, 28

#### **R**

rozszerzenie możliwości, *Patrz* wtyczki

#### **S**

selektory, 99, 124 filtry, 100, 125 grupy, 104 kombinacje, 104, 125

#### **W**

wtyczki, 113

#### **Z**

zapytania, 10, 17 zdarzenia, 140 Ajax, 91, 146 generowanie, 52 live, 55 rejestracja uchwytów, 48 uchwyty cofanie rejestracji, 50 rejestracja, 41 własne, 55

## O'REILLY®

## jQuery. Leksykon kieszonkowy

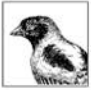

Historia języka JavaScript pełna jest zakrętów – okresów popularności oraz odrzucenia. W momentach zachwytu język ten był wręcz nadużywany, a gdy przychodziły gorsze dni, był przez użytkowników masowo blokowany. Jego prawdziwy potencjał

został natomiast wykorzystany w technologii AJAX. Od tego dnia jego popularność nie maleje. Powstaja liczne rozwiązania oparte na JavaScripcie. Wśród nich znajduje sie – ostatnio najmodniejsza – biblioteka jQuerv. Jej możliwości naprawdę robią wrażenie!

Biblioteka jQuery pozwala przy użyciu zwięzłej składni wyprawiać w przegladarce niestworzone rzeczy! Zjawiskowe pokazy słajdów, okna dialogowe, efekty specjalne to tylko niektóre z atrakcji wizualnych dostarczanych przez jQuery. Narzędzie to pozwala na banalnie prostą manipulację wszystkimi elementami drzewa DOM, ich atrybutami oraz własnościami. Dzieki tej książce zawsze będziesz miał pod ręką ściągę pozwalającą Ci błyskawicznie wykorzystać każdą funkcjonalność jQuery. Dowiesz się, jak rejestrować i obsługiwać zdarzenia, pobierać elementy, rozszerzać funkcjonalność za pomocą wtyczek oraz usprawnić korzystanie z technologii AJAX. Biblioteka jQuery to potężne narzędzie, dzięki któremu tchniesz życie w Twoje strony internetowe!

- Pobieranie elementów
- Określanie klas CSS
- Operowanie na wartościach formularzy
- Manipulowanie strukturą dokumentu
- Obsługa i generowanie zdarzeń
- Efekty animacji
- Obsługa technologii AJAX
- Metody wybierania
- Mechanizm wtyczek rozszerzanie możliwości jQuery

#### Wykorzystaj potencjał języka JavaScript!

Nr katalogowy: 6623

Księgarnia internetowa: **A** http://helion.pl

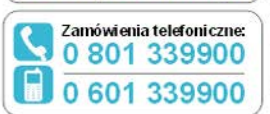

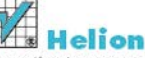

Sprawdź najnowsze promocie: http://helion.pl/promocje Książki najchetniej czytane: Ohttp://helion.pl/bestsellery Zamów informacje o nowościach: http://helion.pl/nowosci

**Helion SA** ul. Kościuszki 1c, 44-100 Gliwice tel.: 32 230 98 63 e-mail: helion@helion.pl http://helion.pl

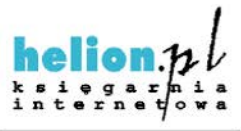

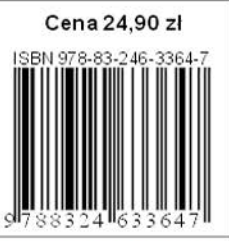

Informatyka w najlepszyr n